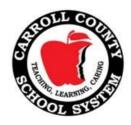

# Georgia High School Writing Test (GHSWT)

## **Re-Test Information for Former Students**

# **Re-Test Pre-Registration**

If you are a former student who has exited Carroll County Schools with a Certificate of Performance or a Special Education Diploma, you are eligible to take re-tests of the GHSWT. Since you are no longer enrolled as a student in the Carroll County Schools, you are required to pre-register. The school Guidance Counselor will work with the Site Testing Coordinator to ensure your participation. You must register at least two weeks prior to the date of testing. Late registrations or walk-ins will not be admitted.

#### When and where is the GHSWT administered?

The GHSWT is administered according to the Carroll County Schools Testing Calendar.

|        | Test Administration & Make Up Dates | Registration Deadline |
|--------|-------------------------------------|-----------------------|
| Fall   | September 24 & 25, 2014             | September 9, 2014     |
| Spring | February 25 & 26, 2015              | February 10, 2015     |
| Summer | June 17, 2015 (no make-up)          | June 2, 2015          |

Re-testers are expected to contact their designated high school prior to the testing date for additional information. Government-issued picture identification (Driver's license, passport, or DMV-issued ID) is required to verify your identity when you arrive at the testing location. You will be directed from the main office to the room assigned for your test. Late arrivals will not be allowed to enter the testing room.

Your cell phone and/or any other electronic devices will be taken up prior to testing and will be released to you when your testing is complete. Allow at least 2 hours for the GHSWT. You will not be allowed to leave the testing room early as this disturbs other test-takers. Please arrange your schedule accordingly.

### What should I bring with me to the testing site?

- Government-issued picture identification is required. You will not be admitted to testing without this.
- Two #2 pencils
- Blue or black ink pen

# Click here to register